**Training D-Link**

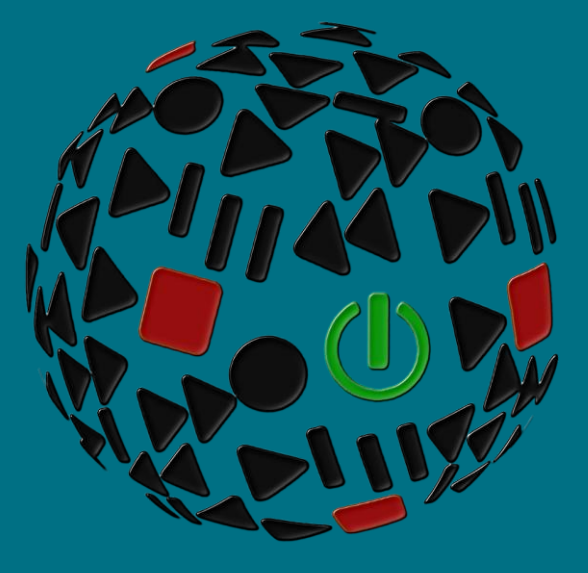

# **Stacking Mode Switch DXS-3610**

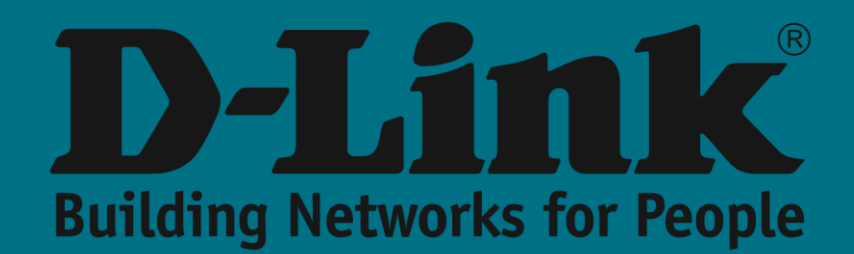

## **A cosa serve**

Alcuni switch di rete possono essere collegati ad altri switch e funzionare insieme come una singola unità. Queste configurazioni sono chiamate "**stack**" e sono utili per aumentare rapidamente la capacità di una rete. Uno stack è una soluzione di rete composta da due o più switch impilabili. Gli switch che fanno parte di uno **stack** si comportano come un unico dispositivo. Di conseguenza, una soluzione di stacking mostra le caratteristiche e le funzionalità di un singolo switch, pur disponendo di un numero maggiore di porte.

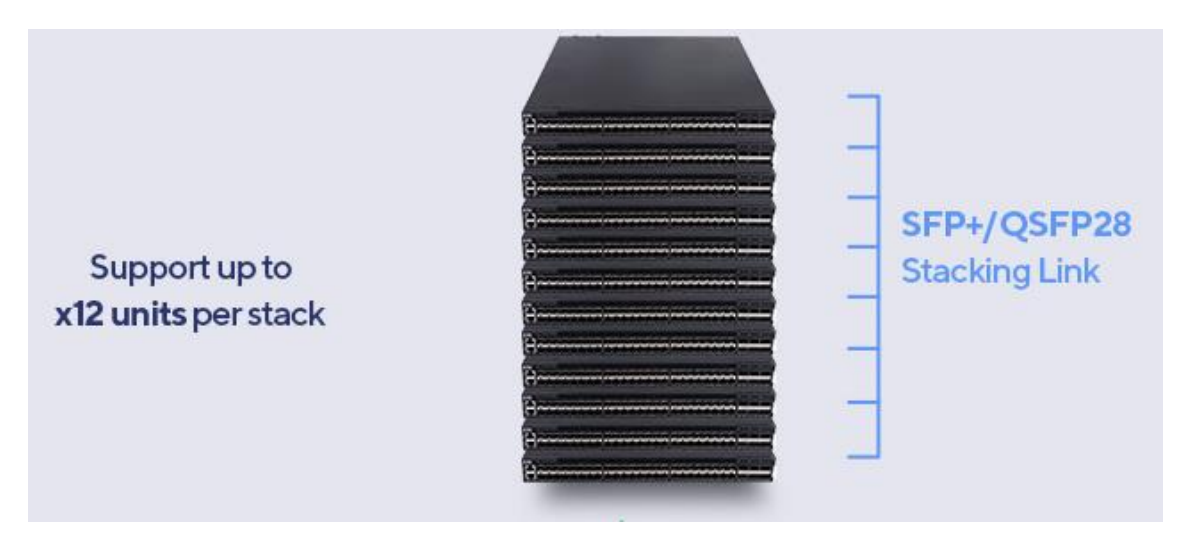

Lo **stacking** consente agli utenti di espandere la propria capacità di rete senza il fastidio di gestire più dispositivi.

Gli switch impilabili possono essere aggiunti o rimossi da uno **stack** in base alle esigenze senza influire sulle prestazioni complessive dello stack. A seconda della sua topologia, uno **stack** può continuare a trasferire dati anche se un collegamento o un'unità all'interno dello stack non riesce. Ciò rende lo stacking una soluzione efficace, flessibile e scalabile per espandere la capacità della rete.

## **Switch DXS-3610**

Le ultime 6 porte del nostro DXS-3610 possono funzionare sia a 100 Gbps che a 40 Gbps.

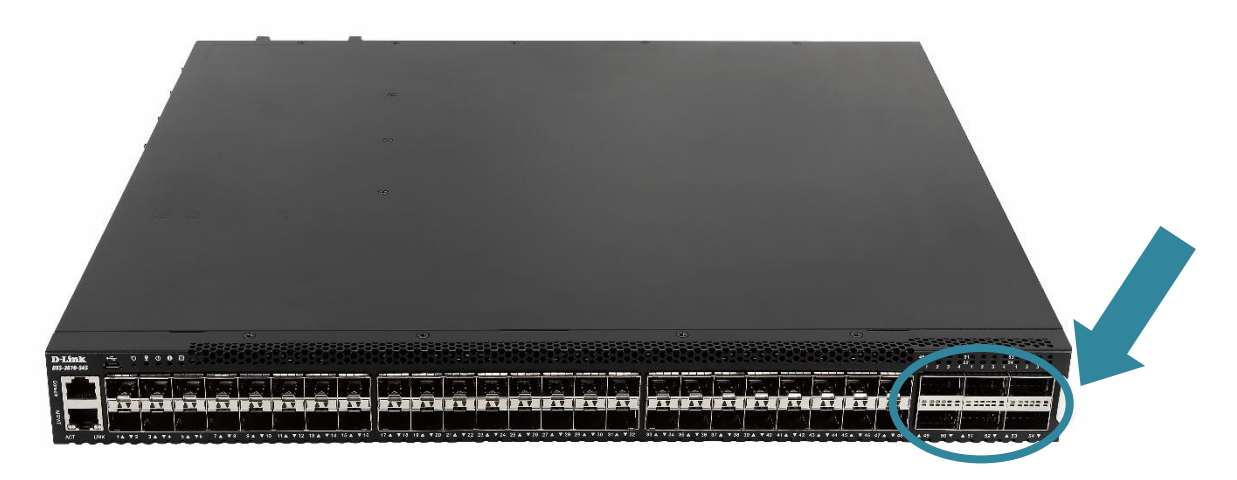

Per visualizzare la finestra seguente, fare clic su: **Management > Stacking > Physical Stacking** come mostrato di seguito:

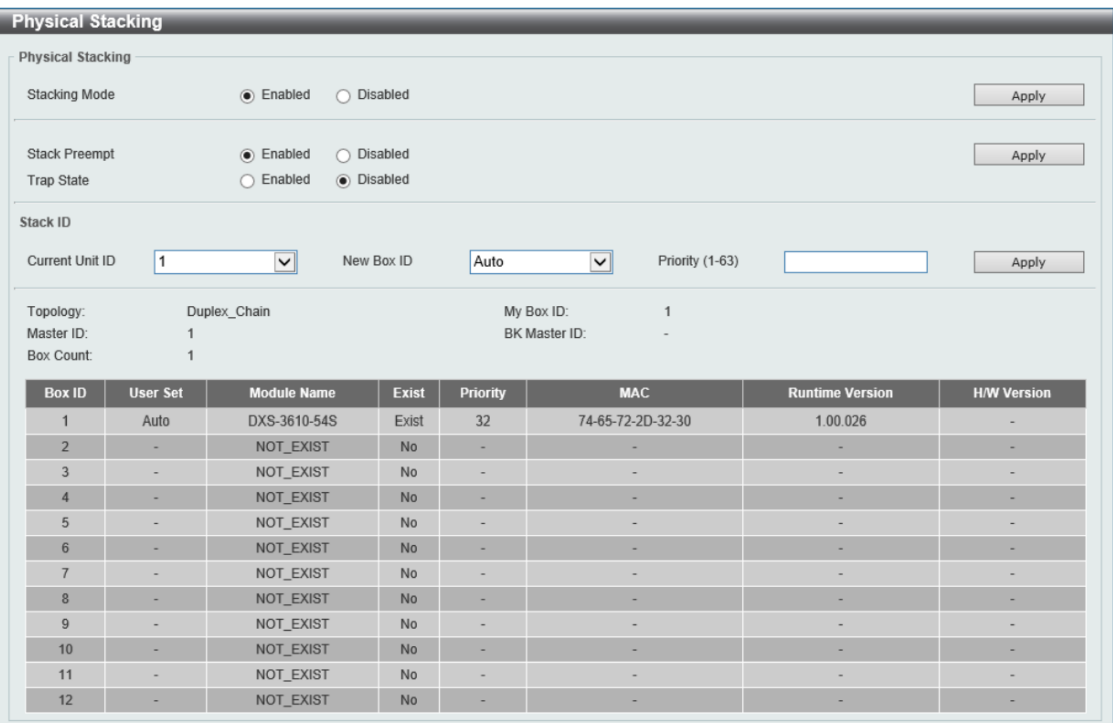

Lo scopo di questo documento è mostrare il funzionamento delle porte con o senza l'opzione di **stacking mode** attiva.

### **Stacking Mode Enabled**

Le porte che riserviamo per questo compito (ricordiamo che la banda di stacking può essere implementata per 2, per 4 o per 6 porte) **>> queste porte iniziano automaticamente a funzionare esclusivamente a 100G.**

Le porte che non appartengono a tale scopo (ad esempio, le restanti 4 se avessimo selezionato una larghezza di banda di stacking di 2) >> possono funzionare a 40G o 100G.

Per impostazione predefinita, funzioneranno a 100G e non supportano la modalità di velocità automatica (autosensing). Cioè, se vogliamo che funzionino a 40G, dobbiamo configurarli in modo specifico a quella velocità.

Per implementare lo Stacking Mode si possono utilizzare, sempre nelle ultime 6 porte:

- **40G**: funziona solamente con cavo DAC DEM-CB300QXS (Cavo a fissaggio diretto 40G da QSFP+ a QSFP 3m)
- 100G: può funzionare sia con cavo DAC DEM-CB100Q28 (Cavo a fissaggio diretto 100G da QSFP28 a QSFP28 1m) che con patch in Fibra Ottica e modulo GBIC DEM-Q2801Q-SR4 (100GBASE-SR4 QSFP28, ricetrasmettitore multimodale 100 m SR4) o DEM-Q2810Q-LR4 (Ricetrasmettitore 100GBASE-LR4 QSFP28, modalità singola 10 km LR4)

### **Stacking Mode Disabled**

Le porte non dedicate a tale scopo possono funzionare a 40G o 100G.

Per impostazione predefinita, funzioneranno a 100G e non supportano la modalità di velocità automatica (autosensing). Cioè, se vogliamo che funzionino a 40G, dobbiamo configurarli in modo specifico a quella velocità.

Nell'immagine sottostante, un esempio di come una di queste porte (nello specifico la 53) è stata configurata a 40G

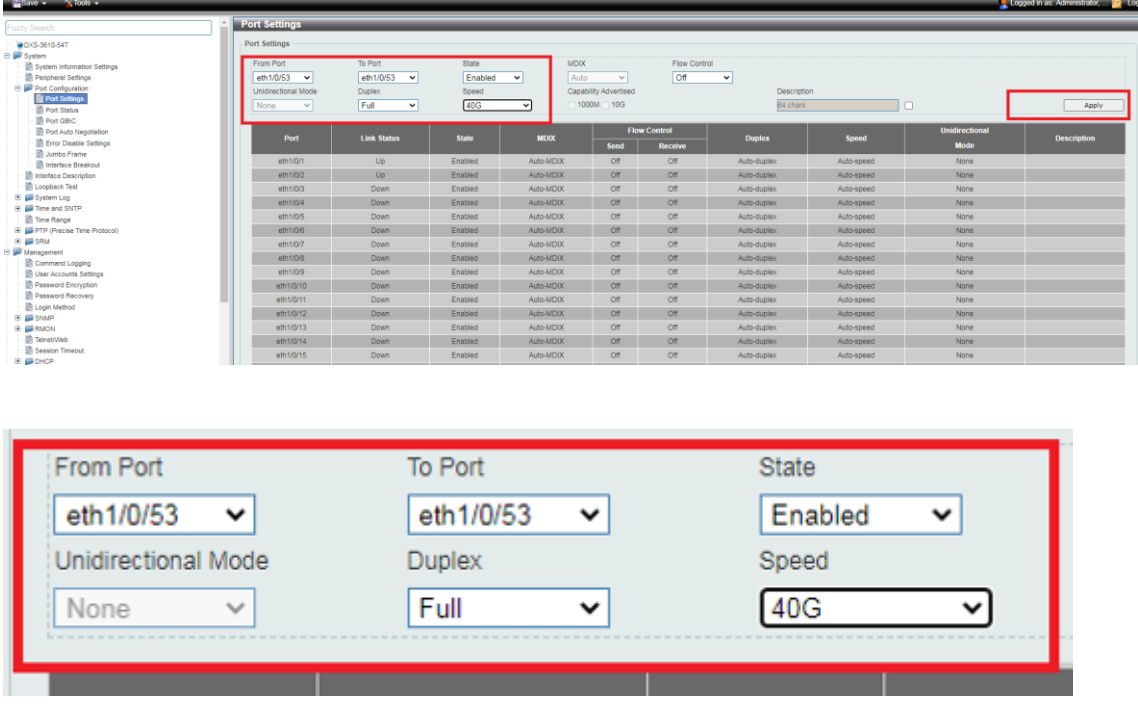

In questa seconda immagine si vede che le altre appaiono a 100G, mentre la porta 53 è l'unica con velocità 40G

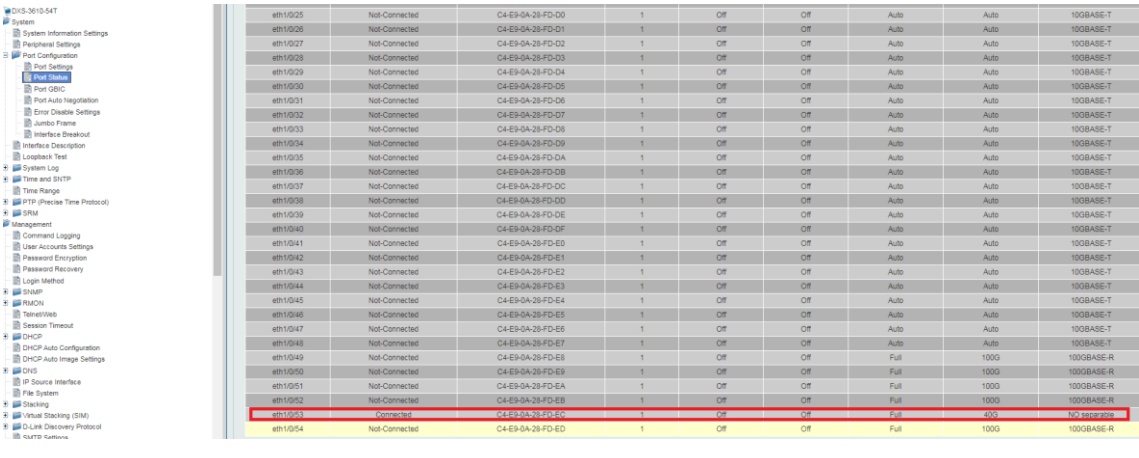

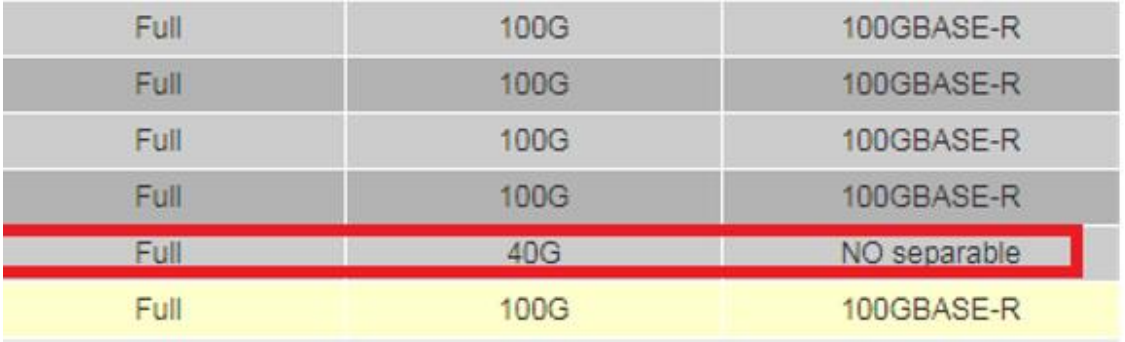